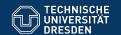

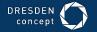

# Circles

Application Development for Mobile and Ubiquitous Computing

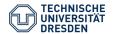

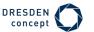

### Idea

- Add contact information using QR code
- Personalize what you want to share (eg. phone number, address, facebook page...)

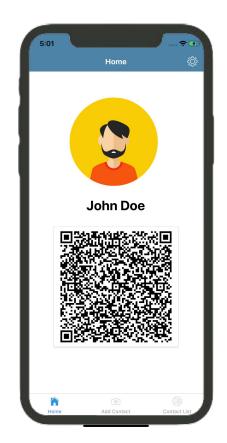

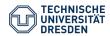

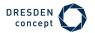

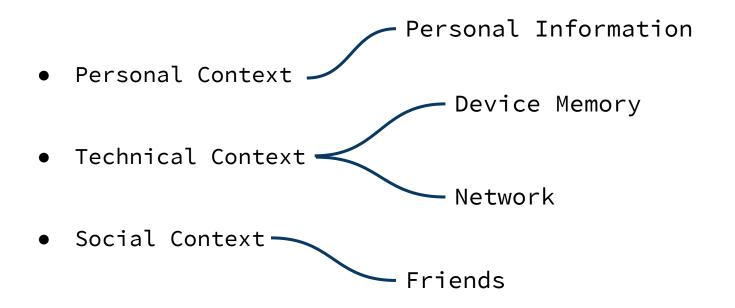

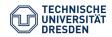

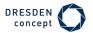

Name,

### Contexts

Personal Information Phone number, Personal Context Device Memory • Technical Context Network Social Context Friends

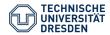

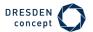

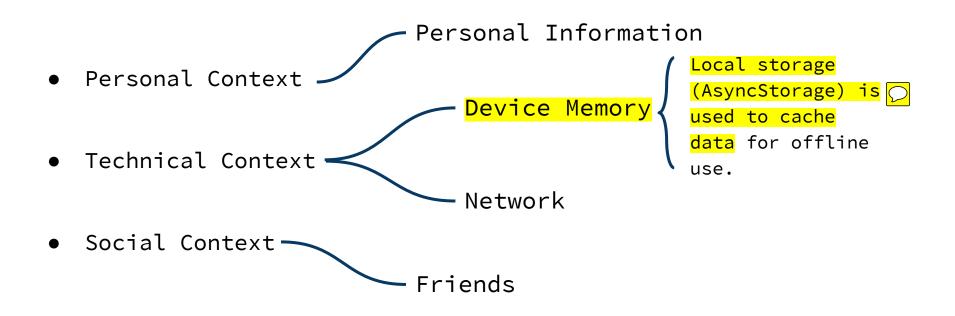

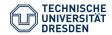

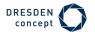

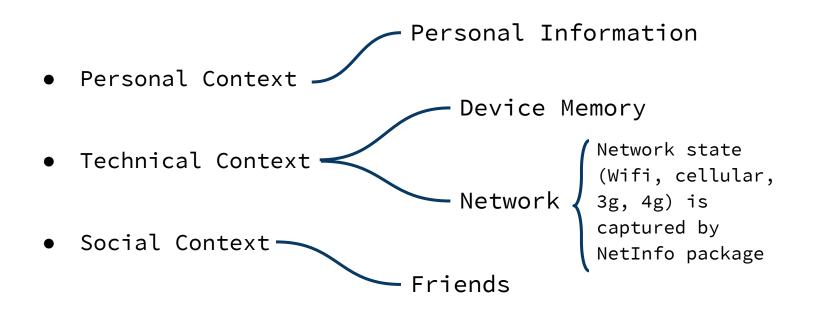

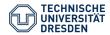

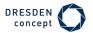

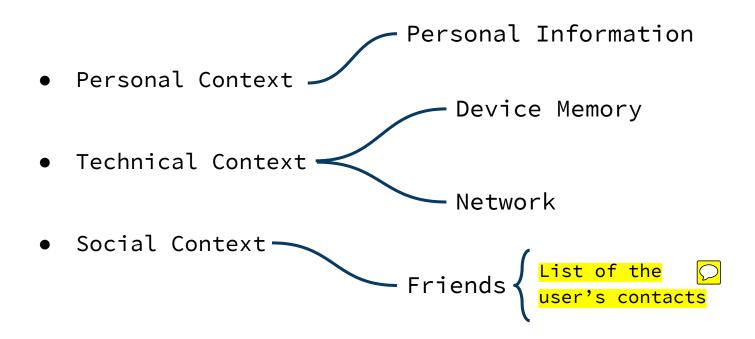

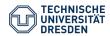

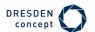

# Challenges

Usability

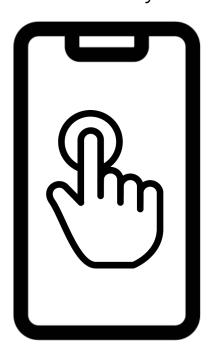

### Connectivity

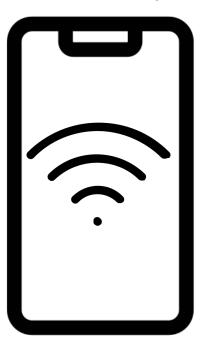

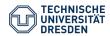

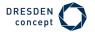

### Connectivity - Adaptation

 Use the NetInfo package to detect network state: Wifi, cellular, 2g, 3g, 4g or none.

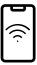

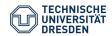

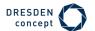

# Connectivity - Adaptation

 Delay and batch jobs, such as adding/fetching contacts or changing contact information when there is an inexistent or slow connection and load data to/from device cache instead.

 The device cache is considered to be always up-to-date, except in the one case where someone adds the user using his QR code. In this case, we need to fetch an updated contact list from the server.

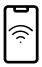

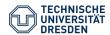

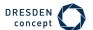

## Usability - Adapta<u>ti</u>on

- Using NativeBase ensures a
  native feel in both iOS and
  Android, as it renders
  native UI components for
  each single device.
- Create different layouts for larger screens and support for portrait and landscape mode.

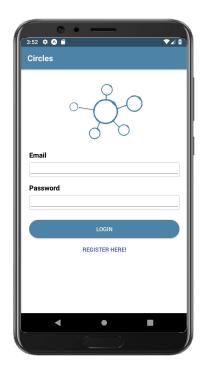

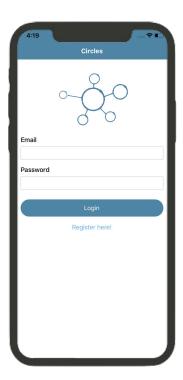

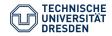

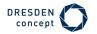

Reminder: Technologies

We chose the MERN stack:

### **FRONTEND**

• React Native / Redux

#### **BACKEND**

- Node.js / Express
- MongoDB

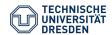

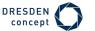

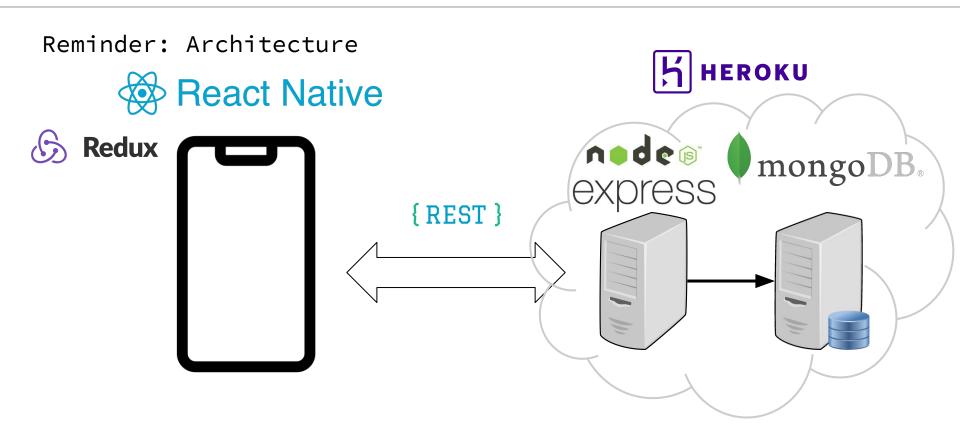